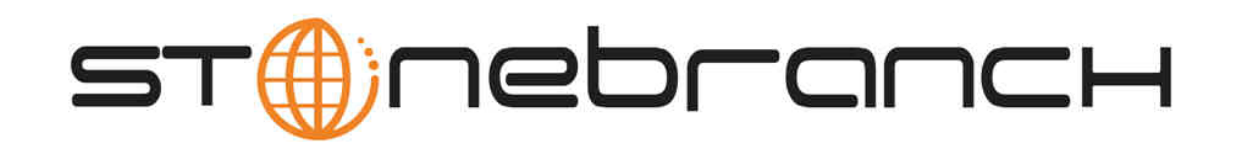

# **Opswise Automation Center Controller 5.1.1 Maintenance**

© 2013 by Stonebranch, Inc. All Rights Reserved.

# **Opswise Automation Center Controller 5.1.1 Maintenance**

- [Introduction](#page-1-0)
- [Product Packaging](#page-1-1)
	- [Versioning](#page-1-2)
	- [Packaging Methods](#page-1-3)
- [Package Maintenance Levels](#page-2-0)

#### <span id="page-1-0"></span>**Introduction**

Stonebranch provides product maintenance in the form of updated product installation packages. This document lists the product installation package maintenance history for Opswise Automation Center Controller 5.1.1.

#### **Note** Æ

You only can install a maintenance package to a product installation of the same version, release, and modification levels (see [Versioning,](#page-1-2) below). For example, you can install a 5.1.1.10 maintenance package to a 5.1.1.x installation, but you cannot install a 5.1.1.10 maintenance package to a 5.1.0.x installation.

## <span id="page-1-1"></span>**Product Packaging**

A package maintenance level is incremented when the package changes or the package installation changes.

Stonebranch changes product version, release, or modification identifiers at its discretion when it deems an appropriate number of enhancements or capabilities have been introduced to warrant the change.

#### <span id="page-1-2"></span>**Versioning**

Package version numbers are comprised of four numeric identifiers: version, release, modification level, and maintenance level.

For example, for Opswise Automation Center Controller 5.1.1.10:

- $\bullet$  5 = Version 5
- $1 =$ Release 1
- $\bullet$  1 = Modification Level 1
- $\bullet$  0 = Maintenance Level 10

#### <span id="page-1-3"></span>**Packaging Methods**

The Opswise Automation Center Controller 5.1.1 packages are provided in formats appropriate for the target platforms.

See [Installation](https://www.stonebranch.com/confluence/display/OAC511/Installation) for information on installing, upgrading, and applying maintenance to the Opswise Controller.

## <span id="page-2-0"></span>**Package Maintenance Levels**

This section identifies the changes included in Opswise Automation Center Controller 5.1.1.

#### **Release 5.1.1.11 - December 6, 2013**

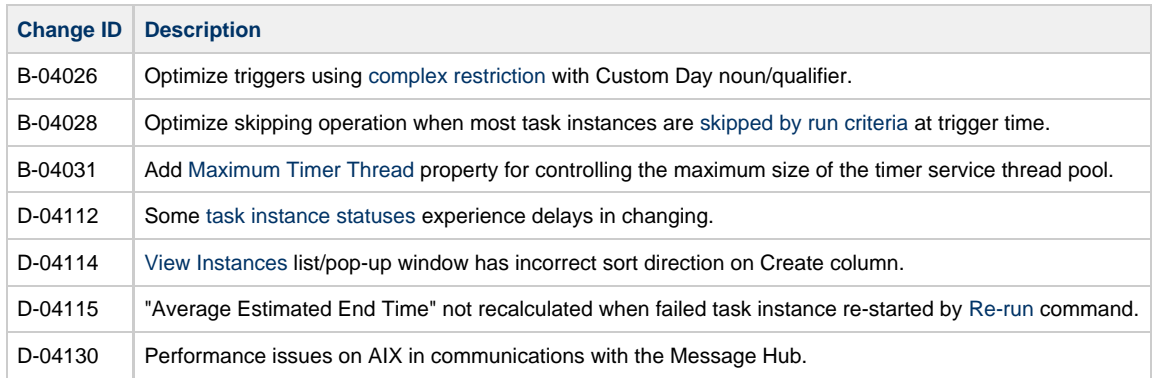

#### **Release 5.1.1.10 - October 29, 2013**

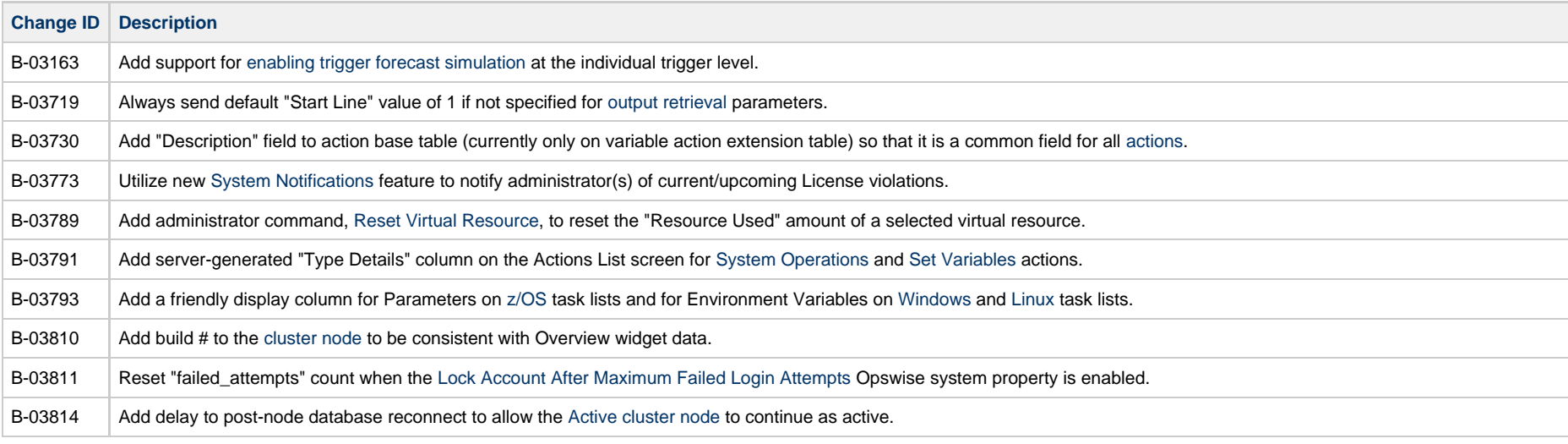

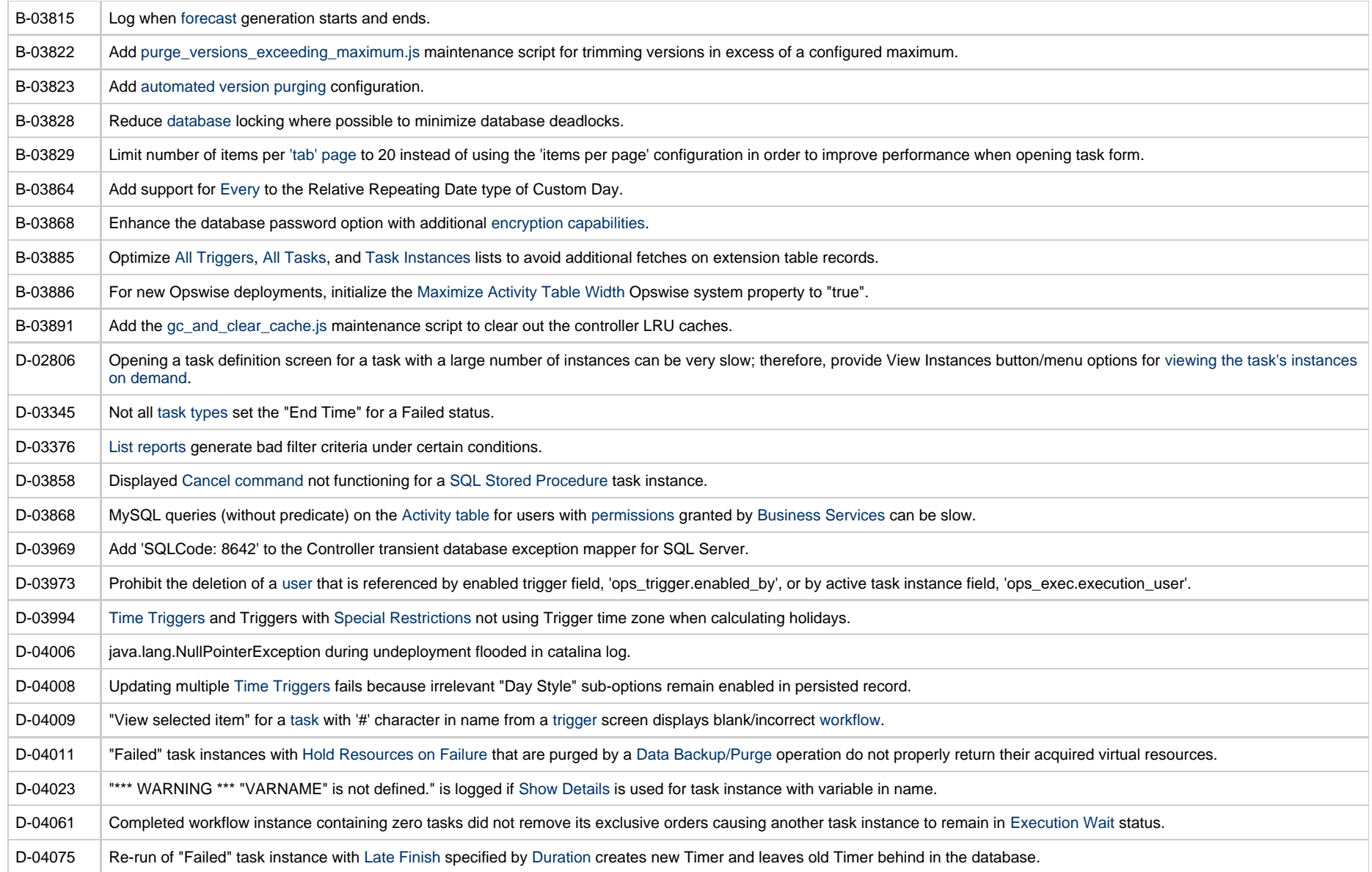

## **Release 5.1.1.9 - August 9, 2013**

**Change ID Description**

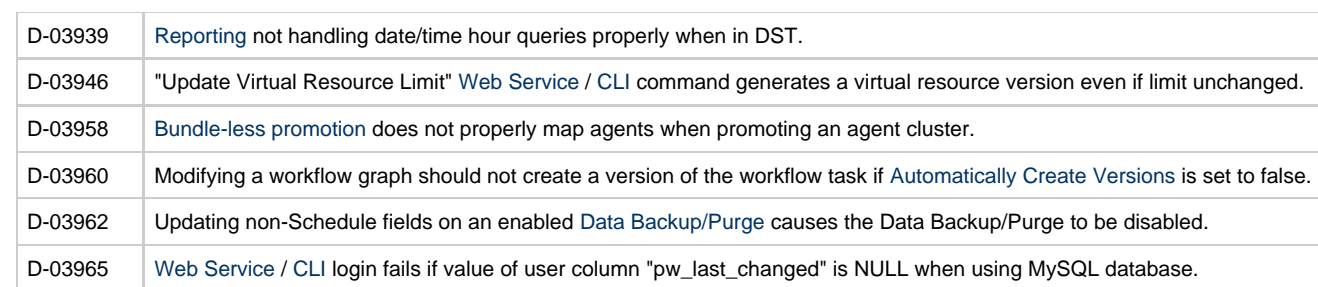

## **Release 5.1.1.8 - August 6, 2013**

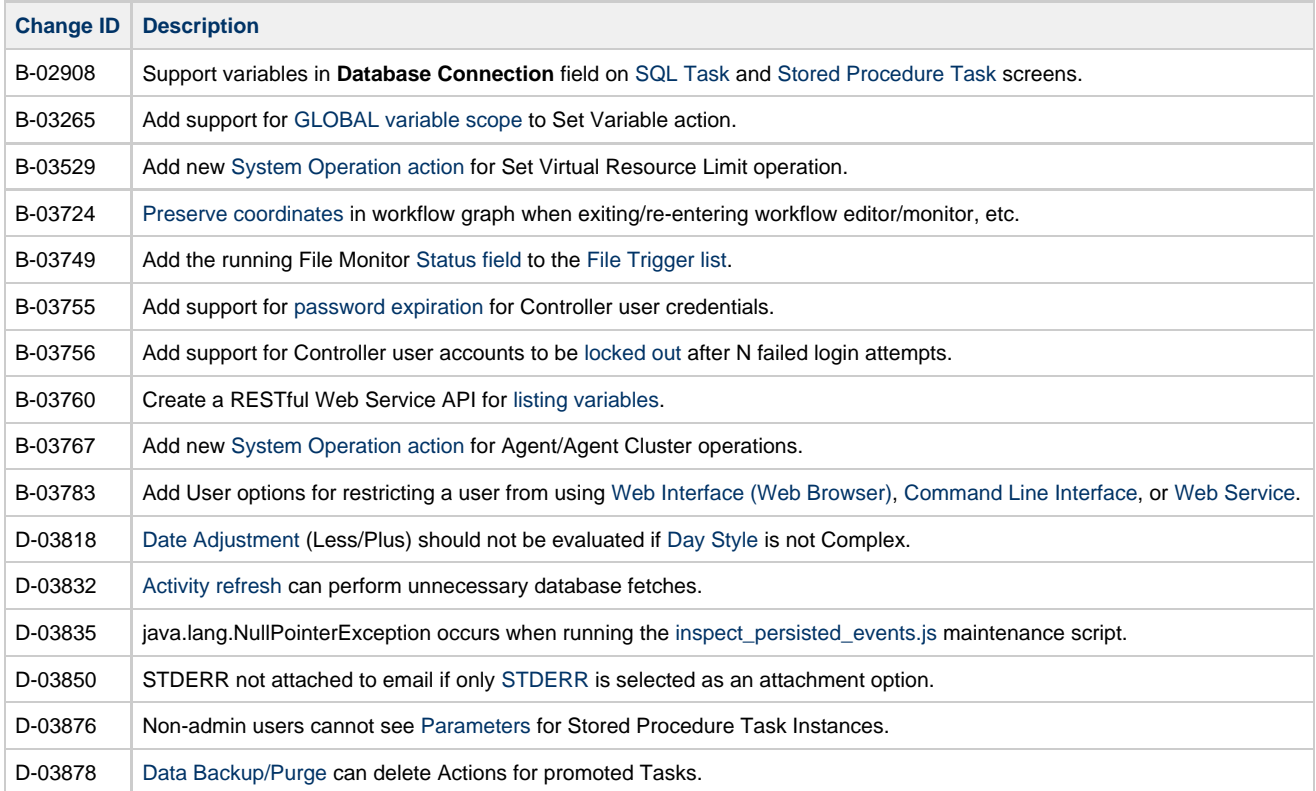

## **Release 5.1.1.7 - May 20, 2013**

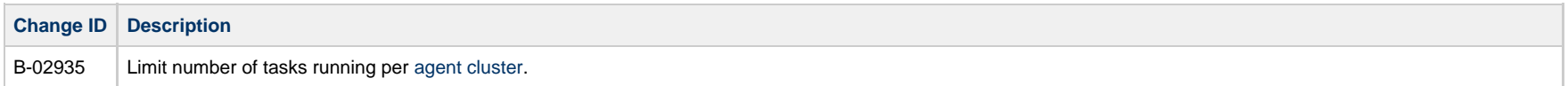

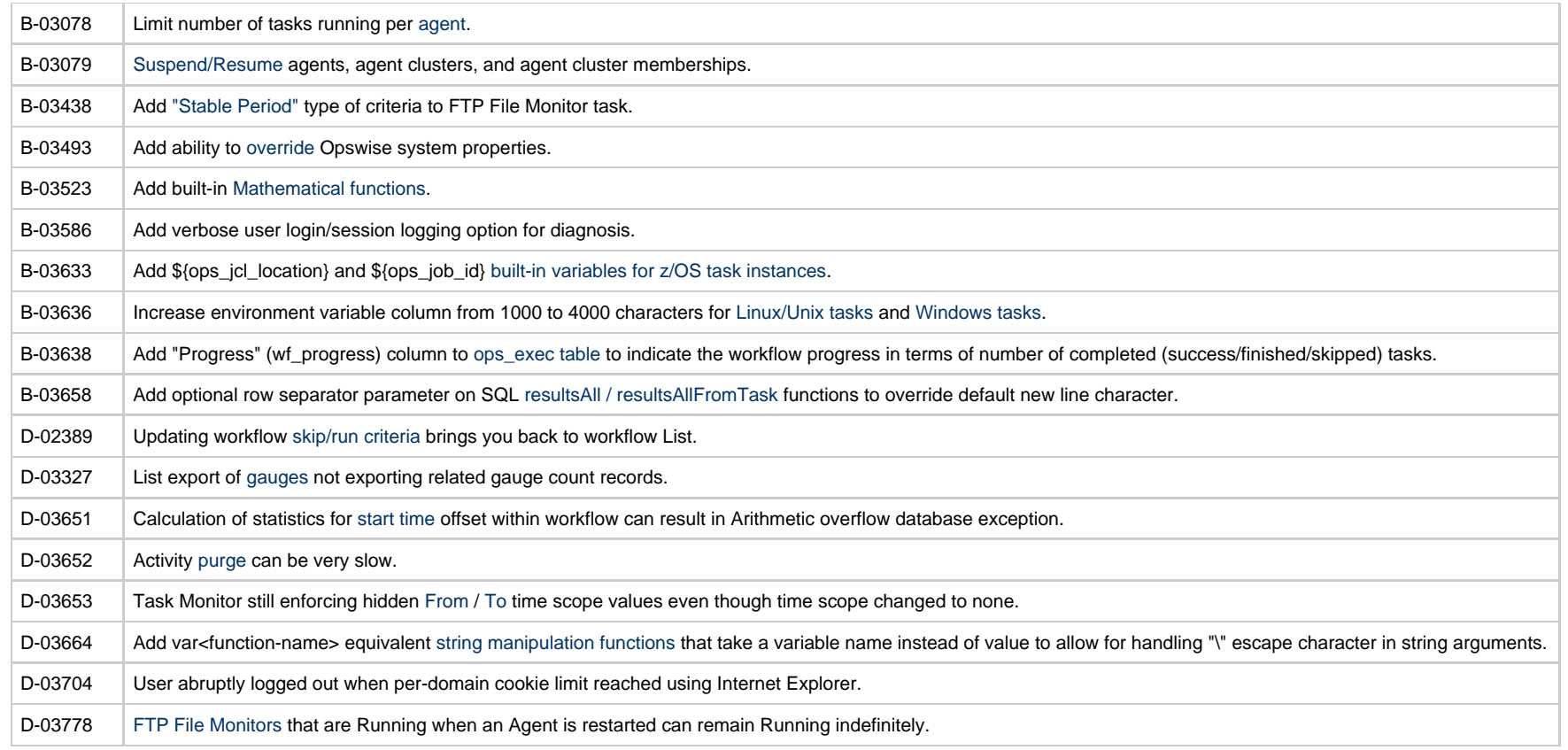

## **Release 5.1.1.6 - March 12, 2013**

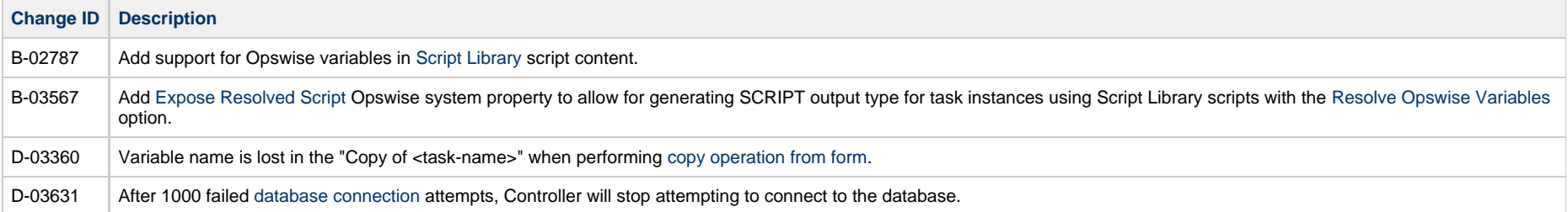

## **Release 5.1.1.5 - February 25, 2013**

**Change ID Description**

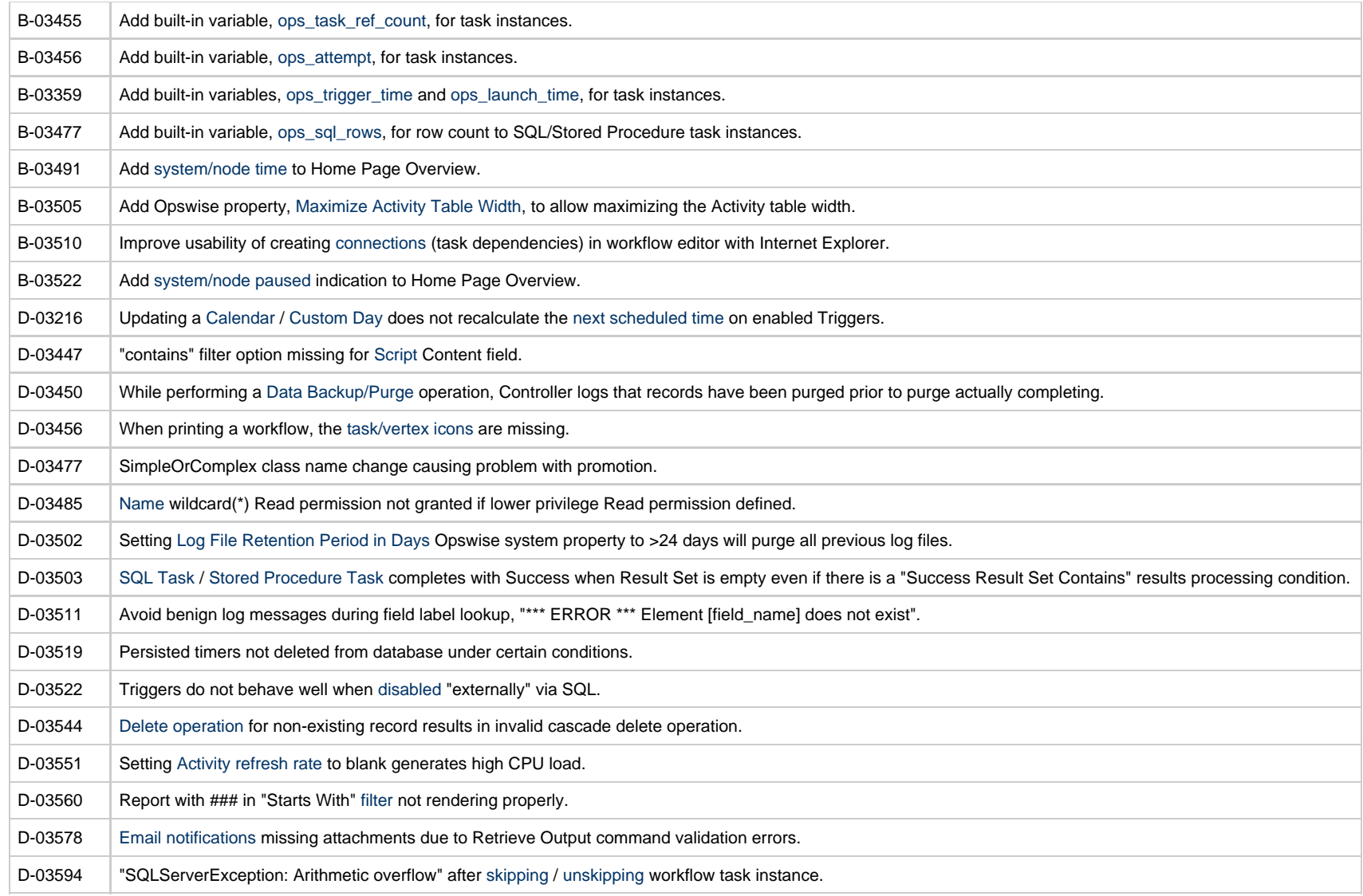

## **Release 5.1.1.4 - December 14, 2012**

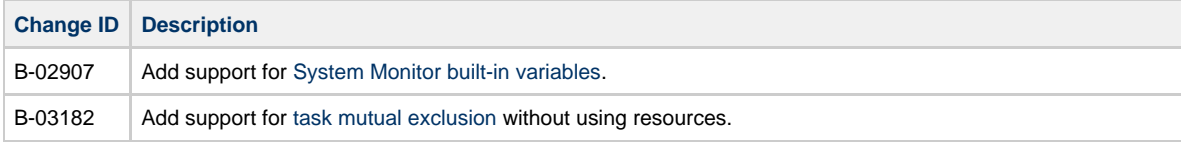

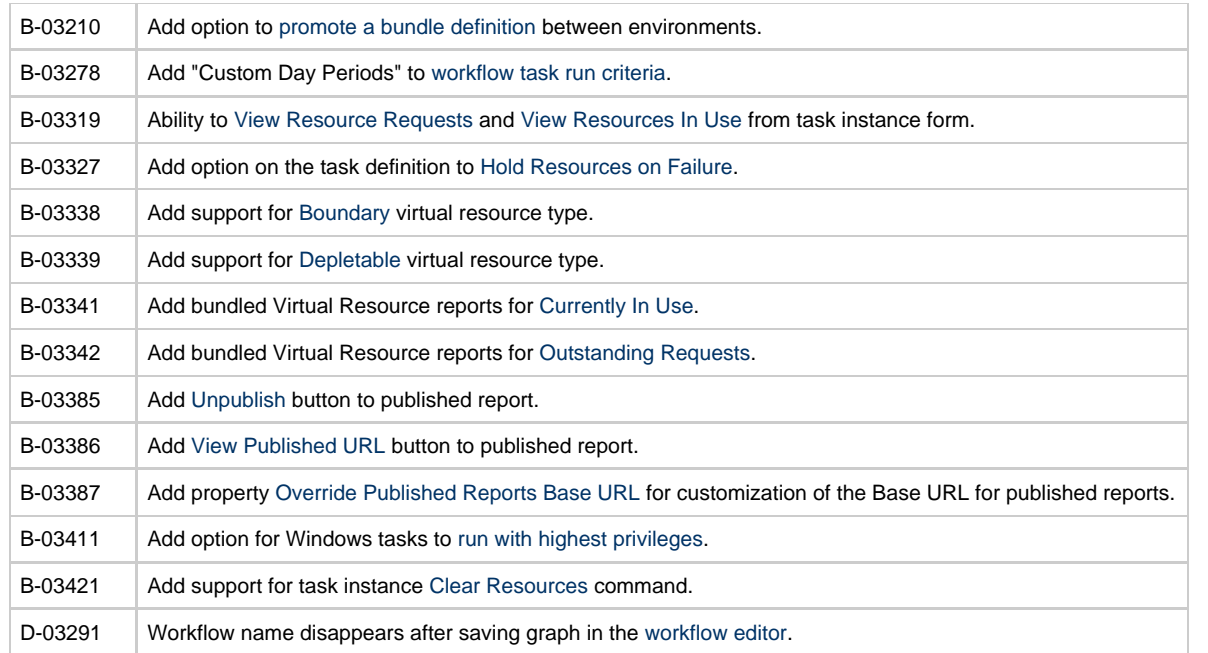

## **Release 5.1.1.3 - October 24, 2012**

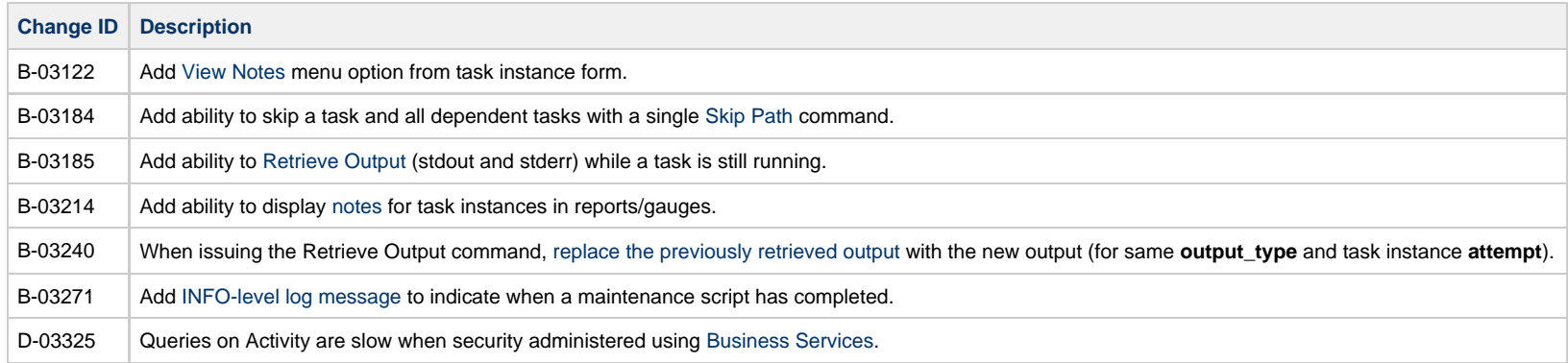

## **Release 5.1.1.2 - October 1, 2012**

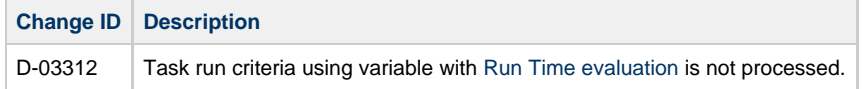

## **Release 5.1.1.1 - September 28, 2012**

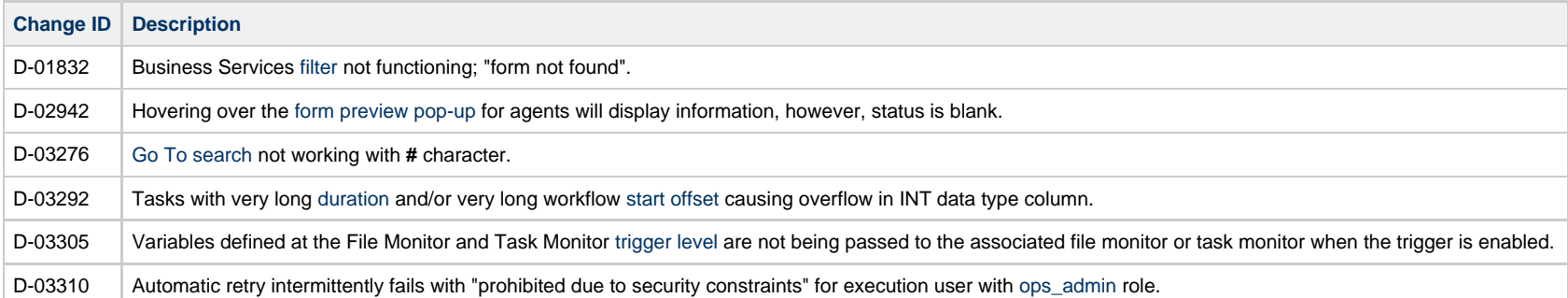

## **Release 5.1.1.0 - September 12, 2012**

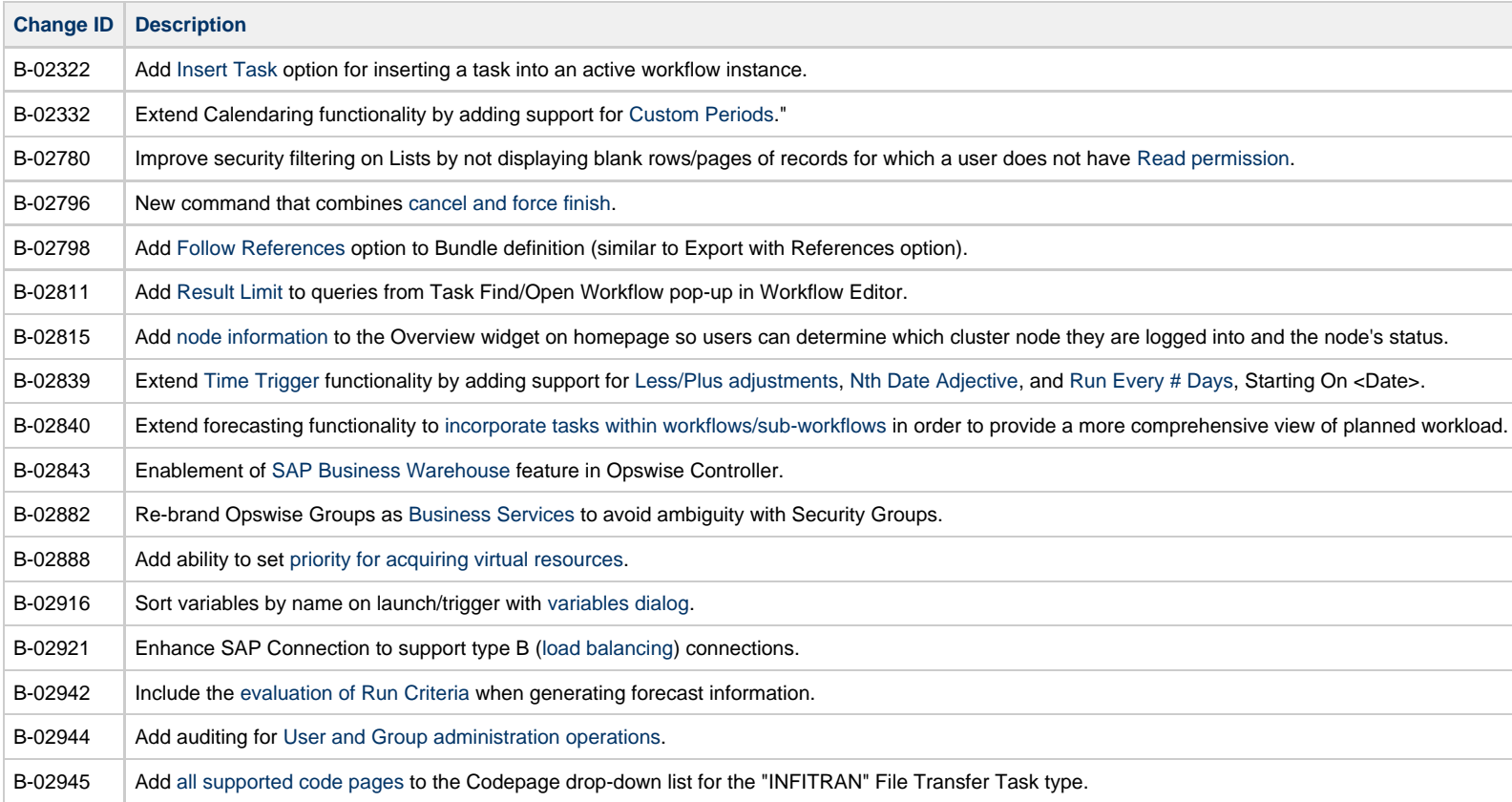

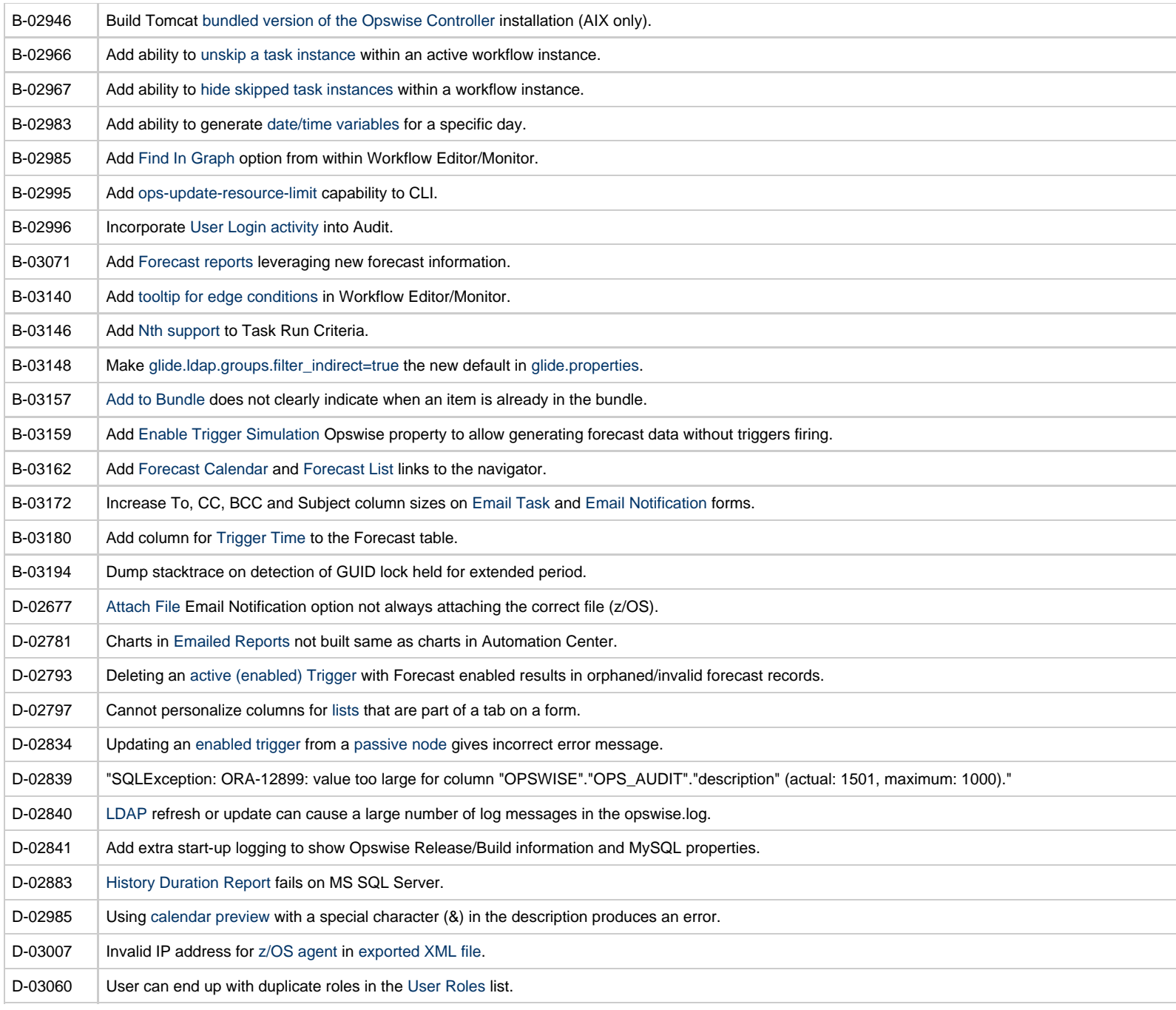

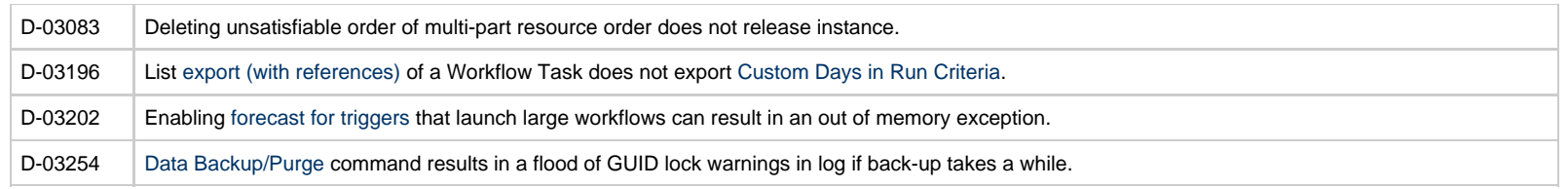

#### **Prior Maintenance**

In addition to the above changes, see [Opswise Automation Center Controller 5.1.0 Maintenance](https://www.stonebranch.com/confluence/display/SBRELEASE/Opswise+Automation+Center+Controller+5.1.0+Maintenance) for changes previously included in 5.1.0 maintenance releases that also are included in the 5.1.1 releases.